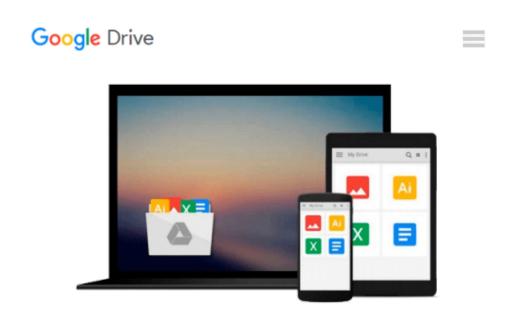

## Absolute Beginner's Guide to Microsoft Windows Vista

Shelley O'Hara, Ron Mansfield

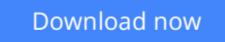

<u>Click here</u> if your download doesn"t start automatically

## **Absolute Beginner's Guide to Microsoft Windows Vista**

Shelley O'Hara, Ron Mansfield

Absolute Beginner's Guide to Microsoft Windows Vista Shelley O'Hara, Ron Mansfield

Absolute Beginners Guide to Windows Vista<sup>TM</sup>

Absolute Beginner's Guide to Microsoft® Windows Vista<sup>™</sup> will have you using your computer and new Windows operating system in no time! Here's a small sample of what you'll find inside:

- Describes how to get going: starting programs, creating and saving documents, printing, and using your computer for both productivity and play!
- Covers connecting to, browsing, and searching the Internet as well as how to send and receive email.
- Learn how to use the networking tools of Windows Vista to connect with any other computers in your home.
- Explains how to use the new Windows Photo Gallery to organize, edit, and print your pictures.
- Details security precautions you can take to prevent viruses, protect against malicious programs, and keep email secure.
- Provides advice on how to maintain tip-top performance and organization for your work.
- Highlights exciting multimedia features including listening to music, recording your own CDs, and sampling new tunes.

Absolute Beginner's Guide to Microsoft® Windows Vista<sup>™</sup> teaches you how to get started with Windows (and computing in general). The book starts with the fundamentals and then builds on these skills in a smooth and effortless manner. The authors walk you through the process using a hands-on approach, covering topics that include starting programs, sending email, browsing the Internet, downloading music, and printing documents and pictures. Not only will you learn the nuts and bolts of using Windows, but you'll also receive a crash course in additional topics, like security and home networking, that will improve your computing experience. Absolute Beginner's Guide to Microsoft® Windows Vista<sup>™</sup> provides valuable, practical advice and instruction

that you will refer to again and again.

Shelley O'Hara is the author of more than 120 books, most of which relate to computers. She specializes in books that explain technical concepts and features, and writes in terms that the beginning user can understand. A former trainer, Shelley worked in the publishing industry before becoming a full-time writer. She has written some of the best-selling and most popular computer books on the market, including Easy Windows XP, Home Edition and Easy Windows 98.

Ron Mansfield is a best-selling author with more than 30 books under his belt, including eBay to the Max and Launching a Successful eBay Store. He is also an eBay and computer consultant and instructor.

Category Microsoft Windows Operating System Covers Microsoft® Windows Vista<sup>TM</sup> User Level Beginning Introduction 1 **Part I The Basics** 5 1 Getting Started with Windows Vista 7 2 Saving and Printing Your Work 31 3 Managing Files 45 4 Viewing and Finding Files 59 **Part II Communication** 71 5 Getting Wired for Communication 73 6 Sending and Receiving Email 85 7 Browsing the Internet 103 8 Ensuring Security and Privacy 127 9 Sending and Receiving Faxes 139 10 Setting Up Windows Vista on a Home Network 149 Part III Digital Media 163 165 11 Playing Music, DVDs, and Games 12 Working with Photographs 183 Part IV Customizing Your Computer 201 13 Customizing Windows Vista 203 14 Setting Up Programs 221 15 Customizing Email and Working with Contacts 233 16 Setting Up Windows Vista for Multiple Users 245 **Part V Maintaining Your PC** 263 17 Safeguarding Your Work 265 18 Improving Your Computer's Performance 279 19 Upgrading Your Computer 293 20 Upgrading Windows 307 319 **Part VI Windows Special Features** 21 Using Windows Accessory Programs 321 22 Using Ease of Access Features 343 Index 355

**Download** Absolute Beginner's Guide to Microsoft Windows Vis ...pdf

**<u>Read Online Absolute Beginner's Guide to Microsoft Windows V ...pdf</u>** 

# Download and Read Free Online Absolute Beginner's Guide to Microsoft Windows Vista Shelley O'Hara, Ron Mansfield

#### From reader reviews:

#### Louise Graham:

The book Absolute Beginner's Guide to Microsoft Windows Vista can give more knowledge and information about everything you want. So just why must we leave the great thing like a book Absolute Beginner's Guide to Microsoft Windows Vista? Some of you have a different opinion about publication. But one aim that will book can give many information for us. It is absolutely right. Right now, try to closer along with your book. Knowledge or facts that you take for that, you are able to give for each other; you are able to share all of these. Book Absolute Beginner's Guide to Microsoft Windows Vista has simple shape however, you know: it has great and large function for you. You can seem the enormous world by available and read a publication. So it is very wonderful.

#### Mary Olive:

Reading a book can be one of a lot of action that everyone in the world enjoys. Do you like reading book therefore. There are a lot of reasons why people fantastic. First reading a guide will give you a lot of new data. When you read a reserve you will get new information due to the fact book is one of numerous ways to share the information as well as their idea. Second, examining a book will make you actually more imaginative. When you studying a book especially fictional book the author will bring you to imagine the story how the personas do it anything. Third, you could share your knowledge to other individuals. When you read this Absolute Beginner's Guide to Microsoft Windows Vista, you may tells your family, friends along with soon about yours publication. Your knowledge can inspire average, make them reading a e-book.

#### **Robert Robertson:**

A lot of people always spent their very own free time to vacation or perhaps go to the outside with them household or their friend. Did you know? Many a lot of people spent these people free time just watching TV, or playing video games all day long. If you want to try to find a new activity honestly, that is look different you can read a book. It is really fun to suit your needs. If you enjoy the book which you read you can spent the entire day to reading a e-book. The book Absolute Beginner's Guide to Microsoft Windows Vista it is very good to read. There are a lot of people that recommended this book. They were enjoying reading this book. When you did not have enough space to create this book you can buy typically the e-book. You can m0ore simply to read this book through your smart phone. The price is not too expensive but this book provides high quality.

#### **Tony Reed:**

Are you kind of hectic person, only have 10 or even 15 minute in your morning to upgrading your mind proficiency or thinking skill even analytical thinking? Then you are experiencing problem with the book in comparison with can satisfy your short space of time to read it because all this time you only find reserve that need more time to be learn. Absolute Beginner's Guide to Microsoft Windows Vista can be your answer

as it can be read by you who have those short spare time problems.

## Download and Read Online Absolute Beginner's Guide to Microsoft Windows Vista Shelley O'Hara, Ron Mansfield #7QMFA2IYJBR

## **Read Absolute Beginner's Guide to Microsoft Windows Vista by Shelley O'Hara, Ron Mansfield for online ebook**

Absolute Beginner's Guide to Microsoft Windows Vista by Shelley O'Hara, Ron Mansfield Free PDF d0wnl0ad, audio books, books to read, good books to read, cheap books, good books, online books, books online, book reviews epub, read books online, books to read online, online library, greatbooks to read, PDF best books to read, top books to read Absolute Beginner's Guide to Microsoft Windows Vista by Shelley O'Hara, Ron Mansfield books to read online.

### Online Absolute Beginner's Guide to Microsoft Windows Vista by Shelley O'Hara, Ron Mansfield ebook PDF download

Absolute Beginner's Guide to Microsoft Windows Vista by Shelley O'Hara, Ron Mansfield Doc

Absolute Beginner's Guide to Microsoft Windows Vista by Shelley O'Hara, Ron Mansfield Mobipocket

Absolute Beginner's Guide to Microsoft Windows Vista by Shelley O'Hara, Ron Mansfield EPub